Adobe Photoshop 2022 (Version 23.4.1) Key Generator (2022)

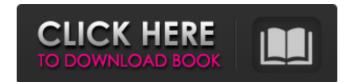

## Adobe Photoshop 2022 (Version 23.4.1) Crack + Activation Code With Keygen Free For PC

Sometimes, thanks to image editing software, creativity is as easy as using basic overlays and tools to create new and different images. See below for some examples of how to use different Photoshop tools to alter an image. Use a pen tool to draw on an image Using a single layer, create your basic form. Next, using the pen tool, draw on the part of the form you would like to have in the photograph. Select the fill on your form and set it to a transparent background, which will allow you to see through the background. Use a layer mask to add a patterned background 1. Create a new layer over the area where the background is shown. 2. Set the fill color to the color of the background. 3. Choose File > Load Layers, select the second layer, and open the background you would like to add. Adjust the layer mask to your desired effect. This is a tutorial on how to use a couple of different variations of the Pen tool to sculpt elements in a photo. You can read more about the pen tool on this tutorial. Use a drawing tool to add transparent elements As with the pen tool, use a single layer to create your basic form. Draw elements over the form on the layer, and then use the Eraser tool to remove unwanted parts. The Eraser tool lets you work on individual color channels, so you can remove a color or pixel-by-pixel. Use a layer mask to cut out unwanted elements 1. Using the Pen tool, draw directly on your photo and create a shape. Make sure it's on a separate layer from the rest of the photo. 2. Use the Layer Mask panel to create a mask that outlines the area that you'd like to cut out. It's very easy to create one using the Pen tool, simply draw the shape of the area you want to cut out in an irregular way. You can hide parts of the layer and keep the rest visible. 3. Cut out the unwanted parts of the image. You can use the Eraser tool with a brush to remove the outside of the shape. Use a layer mask to add details 1. Draw in details using the Pen tool. It can be tricky sometimes, but it's incredibly easy to create a custom

#### Adobe Photoshop 2022 (Version 23.4.1) Crack + Keygen Full Version

The design of this post is meant to be a quick introduction to digital photography with Photoshop Elements. You can read more about digital photography and Photoshop Elements in my other posts, or find out more about design and Photoshop at my personal site, TheDesignFusion.com. You can also contact me on Twitter at @designfusion and I answer questions about design and Photoshop here and there. Camera and Photographic Basics Let's start with the basics. The camera provides a solid starting point for your photography. There are two types of cameras available: compact cameras and cameras that are larger, more expensive, and professional. Compact cameras are the most popular and consumer-friendly type of camera today. They are compact because of their small size. Many of these cameras are small enough to fit in a pocket or small purse. With a compact camera you have limited flexibility. The most common types of compact cameras are (in order): Point and shoot. These are the least expensive and most common type of compact cameras on the market. Digital camera. These are more expensive than point-and-shoot cameras and they have more options available, including advanced features such as zoom. The two most popular types of digital cameras are: DV cameras. These record video in addition to images. They are typically (but not always) faster than compact cameras and have better video capabilities (lenses, framerates, etc.) than compact cameras. Still cameras. These cameras are similar in functionality to point-and-shoot cameras, except they cannot capture video. Both types of digital camera come in a large variety of sizes, models, and price points. As you begin to look for a camera, it's important to think about what features you want. Are you looking for an inexpensive, low-key, and compact camera? Are you looking for an advanced point-and-shoot camera with the best video capabilities? Do you want a DSLR for photography and video? After deciding on the features you want in a digital camera, you can start to determine w

## Adobe Photoshop 2022 (Version 23.4.1) Full Product Key

Shopping Near Highlands Ranch Buying clothing and other consumer products requires time and effort. With the help of the financial institution's personal loan application online, we'll make things a little simpler. Personal financing isn't as quickly as convenient as straightforward public fund offerings. Nevertheless, it's the perfect alternative for many shoppers. An on-line personal loan application is usually an avenue that entails the customer's present-day residence address. It isn't really required that the client be a new customer, nor do we have to check out that the client is the proprietor of the financial institution. A Personal Loan Application Process The on-line application procedure consists of one complete screen full of information and questions. Because it's on-line, we can look after the specifics of your personal bank account as well as other crucial documentation. This process in many ways is totally automated. We merely really need your income information and your property. We won't need your previous month-to-month earnings in addition to your financial institution account routing number. The application is completed by hand. We simply need to make certain all of the proper details is included and also the payment information is correct, along with your bank account details. The customer can pay the cash for his or her personal financing utilizing internet Paypal or any credit card. We'll get the cash within 1 business day of the transaction. What Is A Personal Loan For? A personal loan is a credit enhancement, given to somebody who hasn't any credit history or can't show their financial obligation repayment stability. It can be used to make financial debt payments, buy items or service charges. You could use a personal loan for any type of reason tay you still require money to purchase, but they're certainly not called for for: Entertaining Traveling Hobbies Household tasks Loan Period and Terms Typically, the loan period and terms depend upon the shopper's situation as well as the lend

#### What's New In?

OUR SCORE Dr. Mehmet's Practice 5 In summary, Dr. Mehmet is an excellent gynecologist with a skillful bedside manner. He is also a good listener and has a strong sense of humor. Dr. Mehmet also works well with other doctors in the practice. Practice Quality 10 Dr. Mehmet is very knowledgeable and attentive to your concerns. He is a good communicator and works well with his staff. Provider Rating 10 Most of the time, providers at this practice are rated highly by their patients. They have no ratings posted in this area yet, but we are monitoring this provider. OUR SCORE Dr. Tiffany Chiu 2320 Henry Avenue Oakland, CA 94607 (510) 360-4010 Dr. Tiffany Chiu has a private practice in Oakland, CA. Dr. Chiu takes both Medicare and private insurance. Dr. Tiffany Chiu, originally from San Francisco, CA, went into private practice in 2008, and she's been here ever since. She works mostly out of Dr. Chiu's Medical Group. Dr. Chiu was educated at the University of California, Davis School of Medicine. She did her residency at the University of California, San Francisco, and she received board certification in general surgery and internal medicine. Dr. Chiu is happy to see walk-ins; she accepts some appointments if she is free. If not, call the practice to make an appointments are usually available. Practice Quality 10 Dr. Chiu has been rated by her patients; the practice average for provider rating in Oakland is 3.5. Provider Rating 10 Most of the time, patients at this practice are rated highly by the providers. The practice average in Oakland is 4.0. OUR SCORE Dr. Megha Gill (415) 482-0267 Dr. Megha Gill has a practice in San Francisco, CA. She takes both Medicare and private insurance. Dr. Gill was educated at the University of California, San Diego School of Medicine. She completed her residency at San Francisco General Hospital. She is a member of the American Association for the Surgery of Obesity (AASO). Dr. Gill is very experienced. She has been doing this for ten

# System Requirements For Adobe Photoshop 2022 (Version 23.4.1):

http://lovelyonadime.com/?p=1003

The minimum system requirements are: OS: Windows XP Processor: Intel(R) Pentium(R) 4 CPU 3.0 GHz or AMD Athlon(tm) XP 3000+ Processor Memory: 512 MB RAM Graphics: DirectX 9.0 compatible DirectX: DirectX 9.0 Hard Drive: 1024 MB available hard disk space Sound: DirectX 9.0 Compatible Sound Card, X-Fi, SB, Creative, etc. Network: Broadband Internet connection Input: Gamepad or

https://networny-social.s3.amazonaws.com/uploads/2022/06/rSX3NmR4PcRJLqv1yVD1\_30\_69a472cb44971ec35cb217de8338e49c\_file.pdf
https://trg2019.net/wp-content/uploads/2022/07/chrole.pdf
https://www.iqaluit.ca/sites/default/files/webform/photoshop-2022-version-23.pdf
http://belcomcorp.com/wp-content/uploads/2022/06/Adobe\_Photoshop\_2022\_.pdf
https://nadaindus.com/photoshop-2022-version-23-mem-patch-free-download-mac-win/
https://recreovirales.com/wp-content/uploads/2022/06/molzeva.pdf
https://chatinzone.com/upload/files/2022/06/TZRYHBzgtPO2gxNVpI2U\_30\_938be5593575290b0a0eb102ff5188c6\_file.pdf
https://topnotchjobboard.com/system/files/webform/resume/photoshop-2021\_1.pdf
https://mentorthis.s3.amazonaws.com/upload/files/2022/06/O2R9ekpEjqYSJ8CWQUQ7\_30\_938be5593575290b0a0eb102ff5188c6\_file.pdf
https://www.cameraitacina.com/en/system/files/webform/feedback/adobe-photoshop-2021-version-222\_17.pdf
https://www.mil-spec-industries.com/system/files/webform/incabail321.pdf
https://www.mil-spec-industries.com/system/files/webform/olesgar633.pdf
https://www.simedhealth.com/sites/default/files/webform/2020jobfair/demaras318.pdf
https://dialog1918.ru/wp-content/uploads/2022/07/Adobe\_Photoshop\_CC\_2018\_Serial\_Number\_Full\_Torrent\_Latest.pdf
https://marketingbadajoz.com/adobe-photoshop-cc-2018-version-19-serial-number-and-product-key-crack-updated-2022/
https://ebimarketing.com/wp-content/uploads/2022/06/Photoshop\_CC\_2015\_Crack\_Full\_Version\_Activator\_Free\_Download.pdf

https://affiliateschools.com/upload/files/2022/06/aXAkoMQb3kOCLsnbkz6T\_30\_69a472cb44971ec35cb217de8338e49c\_file.pdf

https://josebonato.com/adobe-photoshop-2022-version-23-1-1-keygen-lifetime-activation-code-pc-windows/